<指名見積合わせ(物品)>

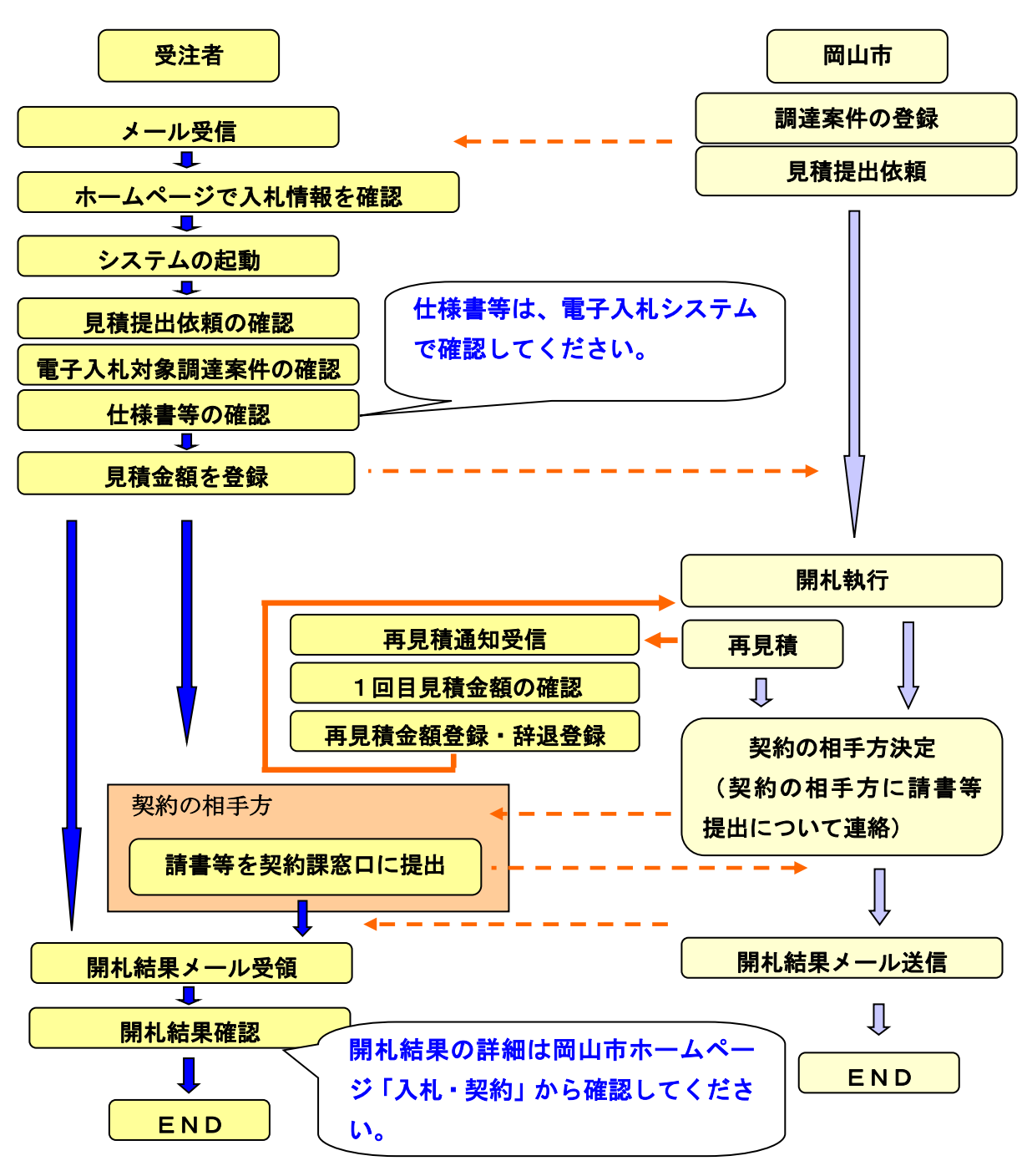